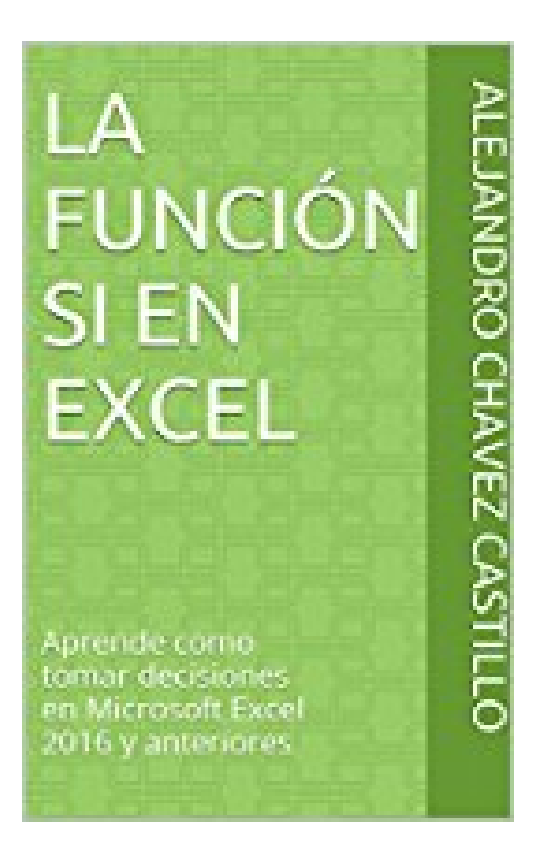

**La Función SI en Excel: Aprende como tomar decisiones en Microsoft Excel 2016 y anteriores (Aprende Excel) (Spanish Edition)**

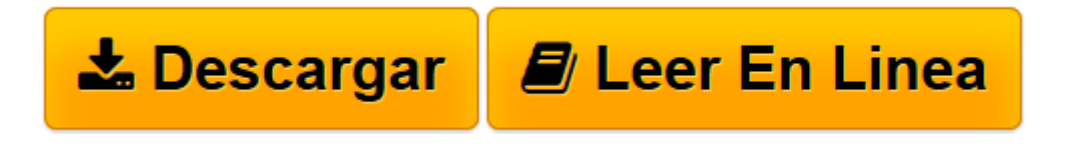

[Click here](http://bookspoes.club/es/read.php?id=B01LMD14Q2&src=fbs) if your download doesn"t start automatically

## **La Función SI en Excel: Aprende como tomar decisiones en Microsoft Excel 2016 y anteriores (Aprende Excel) (Spanish Edition)**

Alejandro Chavez Castillo

## **La Función SI en Excel: Aprende como tomar decisiones en Microsoft Excel 2016 y anteriores (Aprende Excel) (Spanish Edition)** Alejandro Chavez Castillo

Este libro es para todas las personas que necesitan tomar decisiones usando Excel y no conocen todas las opciones que nos ofrece la función SI() para hacer preguntas y determinar los resultados o respuestas. La función SI puedes usarla en listas, tablas o en celdas individuales.

Además incluye las funciones SI, Y, O, SI.ERROR, CONTAR.SI, SUMAR.SI, CONTAR.SI.CONJUNTO, SUMAR.SI.CONJUNTO, PROMEDIO.SI.CONJUNTO, MAX.SI.CONJUNTO y MIN.SI.CONJUNTO para obtener todas las métricas que necesites de una tabla sin necesidad de filtrar o hacer una tabla dinámica. El formato es un VBook (Video Book) ya que cada tema esta apoyado con un video que veras en nuestro canal de YouTube.

Contiene casi 40 videos para convertirte en experto en la función SI y las otras funciones relacionadas.

**[Descargar](http://bookspoes.club/es/read.php?id=B01LMD14Q2&src=fbs)** [La Función SI en Excel: Aprende como tomar decisi ...pdf](http://bookspoes.club/es/read.php?id=B01LMD14Q2&src=fbs)

**[Leer en línea](http://bookspoes.club/es/read.php?id=B01LMD14Q2&src=fbs)** [La Función SI en Excel: Aprende como tomar deci ...pdf](http://bookspoes.club/es/read.php?id=B01LMD14Q2&src=fbs)

**Descargar y leer en línea La Función SI en Excel: Aprende como tomar decisiones en Microsoft Excel 2016 y anteriores (Aprende Excel) (Spanish Edition) Alejandro Chavez Castillo**

Format: Kindle eBook

Download and Read Online La Función SI en Excel: Aprende como tomar decisiones en Microsoft Excel 2016 y anteriores (Aprende Excel) (Spanish Edition) Alejandro Chavez Castillo #3DT6SNL0ACQ

Leer La Función SI en Excel: Aprende como tomar decisiones en Microsoft Excel 2016 y anteriores (Aprende Excel) (Spanish Edition) by Alejandro Chavez Castillo para ebook en líneaLa Función SI en Excel: Aprende como tomar decisiones en Microsoft Excel 2016 y anteriores (Aprende Excel) (Spanish Edition) by Alejandro Chavez Castillo Descarga gratuita de PDF, libros de audio, libros para leer, buenos libros para leer, libros baratos, libros buenos, libros en línea, libros en línea, reseñas de libros epub, leer libros en línea, libros para leer en línea, biblioteca en línea, greatbooks para leer, PDF Mejores libros para leer, libros superiores para leer libros La Función SI en Excel: Aprende como tomar decisiones en Microsoft Excel 2016 y anteriores (Aprende Excel) (Spanish Edition) by Alejandro Chavez Castillo para leer en línea.Online La Función SI en Excel: Aprende como tomar decisiones en Microsoft Excel 2016 y anteriores (Aprende Excel) (Spanish Edition) by Alejandro Chavez Castillo ebook PDF descargarLa Función SI en Excel: Aprende como tomar decisiones en Microsoft Excel 2016 y anteriores (Aprende Excel) (Spanish Edition) by Alejandro Chavez Castillo DocLa Función SI en Excel: Aprende como tomar decisiones en Microsoft Excel 2016 y anteriores (Aprende Excel) (Spanish Edition) by Alejandro Chavez Castillo MobipocketLa Función SI en Excel: Aprende como tomar decisiones en Microsoft Excel 2016 y anteriores (Aprende Excel) (Spanish Edition) by Alejandro Chavez Castillo EPub

## **3DT6SNL0ACQ3DT6SNL0ACQ3DT6SNL0ACQ**